# Biometria de veias: um método para extrair as informações discriminantes da imagem do dorso da mão

Daniel Felix de Brito e Lee Luan Ling

*Resumo*— Este artigo apresenta um método para segmentar imagens digitais do dorso de uma mão com a finalidade de localizar e extrair as regiões que compõem as veias nas imagens. Com isto, é possível a identificação pessoal baseada nas veias como característica biométrica. O artigo também descreve, de modo geral, as etapas de um sistema biometrico completo. Ao ´ final, são apresentados os resultados de testes e o desempenho das técnicas descritas utilizando-se um banco de imagens de veias.

Palavras-Chave-Biometria, Biometria de veias das mãos, Segmentação de imagem do dorso das mãos

*Abstract*— This article describes a method for segmenting images of the dorsal hand for the purpose of locating and extracting the pixels that compose the veins region in the images. Thus, it is possible to identify a person using veins information as a biometric feature. The article also describes the steps of a complete biometric system. At the end, we present the results of experimental tests of the proposed techniques using a vein image data base.

*Keywords*— Biometrics, Hand vein biometric, Hand vein segmentation, Hand vein recognition

# I. INTRODUÇÃO

Podemos definir biometria como uma técnica de reconhecimento de padrões que reconhece um indivíduo através de suas características fisiológicas ou comportamentais [1]. Entre as características biométricas mais utilizadas estão: impressão digital, íris, assinaturas, reconhecimento facial, veias das mãos, sendo que cada uma apresenta certas vantagens e desvantagens quando aplicadas na prática [2].

Atualmente, o uso da biometria para identificação pessoal é uma técnica consagrada para a segurança de dados e de aplicações e ao mesmo tempo está sendo praticada no cotidiano das pessoas. Podemos citar alguns exemplos de seu uso: caixas eletrônicos; login de smartphones, tablets e notebooks; ponto eletrônico de controle em locais de trabalho; planos de saúde para identificar seus usuários; bibliotecas. Para aumentar ainda mais a robustez e o grau de confiabilidade, são utilizados sistemas biométricos multimodais, envolvendo mais de uma característica biométrica na identificação  $[3][4][5][11]$ .

Neste projeto, utilizamos as veias das mãos como característica biométrica. Um sistema biométrico que utiliza a imagem das veias das mãos tem como base o fato da hemoglobina, presente no sangue que flui nas veias, ser sensível à luz infravermelha. Sendo assim, ao iluminar a mão com uma luz infravermelha faz com que a hemoglobina do sangue absorva a luz e destaque o formato das veias, o que pode ser observado em uma imagem capturada por uma câmera infravermelha [6]. A variação do padrão das veias desta região entre os indivíduos permite autenticar uma pessoa com base nesta característica. Na literatura, diversos estudos têm sido realizados com base nas veias das mãos para a autenticação pessoal [7][8][9][10]. O intenso interesse por essa área de pesquisa é justificado por algumas vantagens do uso das veias como tipo biométrico em relação aos demais (íris, impressão digital, face, entre outros), incluindo: alta variabilidade inter-classes e baixa variabilidade intra-classes; baixo custo para a montagem de um protótipo para aquisição de imagens das veias; sem contato físico entre o equipamento de aquisição e a mão; alto desempenho em termos de taxas de erro no processo de reconhecimento.

Um sistema biometrico baseado nas veias de uma das ´ mãos normalmente é composto de quatro unidades em cascata: aquisição da imagem, localização das veias, extração de características e reconhecimento. O processo realizado em cada unidade é fundamental para o sistema como um todo, influenciando o resultado das proximas unidades e o ´ desempenho global do sistema.

Neste artigo, o processo de segmentação será descrito com maiores detalhes, com o objetivo de localizar e extrair as regiões das veias de uma imagem do dorso das mãos. As demais etapas serão tratadas de modo mais genérico. Ao final, serão apresentados os resultados obtidos após a implementação e testes das técnicas apresentadas.

#### II. AQUISIÇÃO DA IMAGEM

Normalmente, a primeira etapa do processo consiste em capturar uma imagem das veias da parte superior (dorso) ou inferior (palma) de uma das mãos, utilizando um banco de imagens já capturadas ou montando um protótipo próprio para a aquisição das imagens.

Há diversos protótipos construídos na literatura buscando sempre uma melhor qualidade da imagem adquirida. Basicamente, ha o uso de leds infravermelhos (normalmente na ´ faixa de 850 nm) para iluminar a região das veias e posterior captura realizada por uma câmera CCD comum (menor custo) ou por uma câmera infravermelha (maior custo). No caso da câmera CCD, é necessário remover o filtro infravermelho que está presente nas câmeras comerciais. A distância entre a mão e a câmera costuma variar entre 8 a 20 cm. Detalhes

Daniel Felix de Brito e Lee Luan Ling, Faculdade de Engenharia Elétrica e de Computação - FEEC, Universidade Estadual de Campinas - UNICAMP. E-mails: fbrito.daniel@gmail.com, lee@decom.fee.unicamp.br.

de alguns protótipos podem ser encontrados em [6][8][9][10]. Um completo estudo sobre a aquisição de imagens das veias e o uso de feixes próximos ao infravermelho é realizado por Wang *et al.*[13].

Neste estudo, utilizamos as imagens do banco de dados compilado por Badawi [12], que possui imagens capturadas da região do dorso das mãos. Esse banco de dados também é utilizado por outros pesquisadores, facilitando a comparação dos resultados de testes.

## III. SEGMENTAÇÃO - MÉTODOS

A segunda etapa do sistema biometrico desenvolvido con- ´ siste em segmentar a imagem adquirida, ou seja, separar o fundo das regiões que compõem as veias da mão presentes na imagem digital capturada.

O processo de localizar as veias e dividido em duas etapas ´ gerais. Primeiramente, a região da mão é localizada na imagem e isolada. Após isto, as veias são localizadas e isoladas. O procedimento adotado subdivide-se em quatro fases descritas a seguir.

## *A. Aplicac¸ao de Filtros ˜*

Esta etapa tem como objetivo melhorar a qualidade geral da imagem, através da diminuição de ruído surgido na fase de aquisição. Um outro objetivo desta etapa é realcar as bordas dos objetos da imagem, em especial das veias do dorso da mão. Este procedimento de realce é fundamental para o próximo passo que é identificar a região da mão utilizando bordas presentes na imagem, bem como localizar as veias. O processo de melhoria da qualidade da imagem consiste na aplicação de dois filtros e em um ajuste de contraste da imagem.

*1) Filtro Mediana:* O primeiro filtro aplicado é um Filtro Mediana. Este filtro tem como objetivo eliminar ruídos gerados no processo de aquisição da imagem. Este tipo de ruído consiste em valores de brilho que tendem a ser muito diferentes dos valores de brilho de seus vizinhos em determinada região de dimensão *nxn*.

Basicamente, o procedimento de filtragem é feito da seguinte forma: para cada pixel *p* da imagem, são amostrados os valores de brilho dos pixels vizinhos a *p* no interior de uma janela de dimensão *nxn*. A janela é centrada na posição do pixel *p*. Os valores amostrados são ordenados em uma lista sequencial em ordem crescente. O novo valor de brilho do pixel *p* será o valor da posição central desta lista, ou seja, o valor da posição mediana da lista.

A decisão sobre a dimensão deste filtro *nxn*, normalmente, envolve testes de filtros de diversos tamanhos e análise visual dos melhores resultados obtidos em um subconjunto do banco de imagens como teste. Em geral, a decisão depende da dimensão da imagem original capturada, da qualidade do leitor de captura e da espessura das bordas do objeto a ser localizado.  $\acute{E}$  importante observar que, dependendo de sua dimensão, este tipo de filtro pode alterar significativamente o formato das bordas, influenciando o resultado do processo de segmentação.

Neste projeto, utilizamos o valor de *n* igual a 3, ou seja, uma janela de dimensão  $3x3$ . Em geral, filtros de dimensão  $3x3$  ou 5x5 são mais utilizados por fornecerem melhores resultados, eliminando os ruídos desejados, sem distorcer a imagem. Essa distorção de imagem costuma ocorrer para filtros de maior dimensão, como 15x15, 21x21.

Ao final desta etapa, temos uma imagem com os ruídos reduzidos, com regiões mais uniformes, ou seja, os valores de brilhos dos pixels de cada região estão muito próximos ao valor de brilho médio da região. A imagem resultante é denominada *Im*. As Figuras 1a e 1b reproduzem uma imagem original e a imagem após a aplicação do Filtro da Mediana  $(I_m)$ , respectivamente.

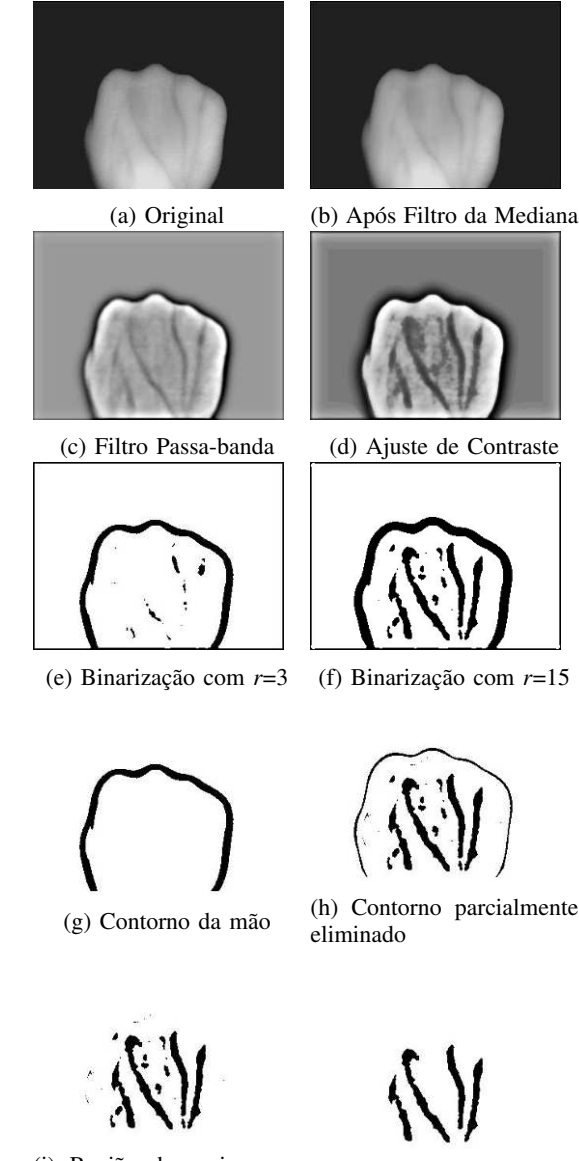

(i) Região das veias com  $r$ uído  $r$ uído  $r$ uído  $r$ uído  $r$ uído  $r$ 

Fig. 1: Imagens resultantes de cada etapa do processo de segmentação.

2) Filtragem no domínio da frequência: O segundo filtro aplicado consiste em um filtro passa-banda (passa-faixa) aplicado no domínio da frequência (FFT bandpass filter). Utilizamos a implementação *open-source* disponibilizada no projeto ImageJ [16], que permite a escolha de 6 parâmetros. Testamos diversos valores para dois destes parâmetros: *Filter*  *Large Structures Down to* e *Filter Large Structures Up to*, sendo os melhores resultados obtidos para os valores 20 e 5, respectivamente. Os demais parâmetros não foram alterados, ou seja, foram utilizados os valores definidos pela própria implementação. O filtro é aplicado sobre a imagem  $I_m$ , produzindo como resultado a imagem *Iff*. A Figura 1c ilustra o resultado desta etapa. Comparando-se com a etapa anterior, nota-se que as veias foram realçadas.

Salienta-se que este filtro não tem como objetivo o realce de bordas. No entanto, ao eliminar as baixas frequências e as altas frequências da imagem, o resultado indireto é um maior destaque das veias, nossa região de interesse.

*3) Ajuste de contraste:* Esta etapa utiliza dois conceitos da área de processamento de imagens: saturação e contraste. A saturação indica a pureza ou a intensidade de uma cor em particular. Contraste é a diferença entre a região clara e escura da imagem.

O ajuste de contraste está baseado nas informações do histograma dos pixels da imagem. Utilizando a implementação *open-source* ImageJ [16] para o ajuste de contraste, é possível definir uma porcentagem do número de pixels da imagem que serão saturados, bem como se ocorrerá uma equalização do histograma e uma normalização dos valores de brilho.

Nesta etapa foi adotada uma porcentagem de saturação de  $0.3\%$ , após testes de diferentes valores e a análise visual dos resultados, bem como foram habilitadas as opções para a equalização do histograma e a normalização dos valores de brilho. Estes procedimentos são aplicados na imagem  $I_f$ , resultante da etapa anterior. Como resultado, temos a imagem *Ic*, ilustrada na Figura 1d, com o realce das veias do dorso da mão.

#### *B. Geração da imagem binária*

Esta etapa é responsável pela produção de duas imagens binárias utilizando a técnica de limiar local proposta por Phansalkar *et al.* [17]. Os valores dos limiares locais são determinados pela Fórmula 1, aplicada para cada posição da imagem *I<sup>c</sup>* a ser binarizada e utilizando os valores de brilho dos pixels vizinhos da posição para a qual a fórmula estiver sendo aplicada. Para gerar as imagens, são efetuadas duas aplicações independentes sobre a imagem  $I_c$  utilizando os valores 3 e 15 para o parâmetro  $r$ , gerando as imagens  $I_{b_3}$ e *I<sub>b<sub>15</sub>*, respectivamente. Os outros parâmetros da Fórmula 1</sub> são: *m* é a média e *d* o desvio padrão dos valores dos brilhos dos pixels vizinhos ao pixel em análise. A região em que os pixels vizinhos são considerados é denominada janela de aplicação. Apesar de Phansalkar et al. terem sugerido uma janela retangular para delimitar a vizinhança em torno da posição corrente na qual a fórmula estiver sendo aplicada, implementamos uma janela circular de raio 0.5;  $p e q s$ ão constantes cujos valores recomendados por Phansalkar *et al.* são 2 e 10, respectivamente, e foram os valores utilizados na implementação; k é um parâmetro cujo valor recomendado por Phansalkar *et al.* é 0.25 e foi o valor utilizado; T(x,y) é o valor de limiar de corte para a posição em análise.

São utilizadas duas imagens binárias ao invés de apenas uma única imagem para solucionar um caso especial que ocorre para algumas imagens em que as regiões que formam as veias conectam-se à região que faz parte do contorno da mão, formando uma única região, o que afeta a performance da próxima etapa de determinar a região de interesse. Este caso será melhor discutido na próxima seção. Os resultados obtidos nesta fase são ilustrados nas Figuras 1e  $(I_{b_{12}})$  e 1f  $(I_{b_{15}})$ .

$$
T = m * (1 + p * exp(-q * m) + k * ((d/r) - 1))
$$
 (1)

#### *C. Determinac¸ao da regi ˜ ao de interesse ˜*

Esta etapa tem como objetivo isolar as regiões que compõem as veias. Para isto, são utilizadas as imagens binárias criadas na etapa anterior. Este procedimento é composto de três passos, descritos a seguir.

*1) Isolar o contorno das mãos na imagem*  $I_{b_3}$ *: O primeiro* passo utiliza a imagem binária  $I_{b_3}$ . Conforme é possível perceber ao analisar a Figura 1e, ao aplicar a técnica de Phansalkar *et al.* com um pequeno valor de *r*, restaram os pixels que compõem o contorno da mão e outras pequenas áreas. Sendo assim, é necessário eliminar essas outras áreas e selecionar apenas o contorno.

O metodo utilizado para atingir este objetivo consiste em ´ localizar cada região contínua da imagem binária  $I_{b_3}$ . Inicialmente são calculados os valores médios das coordenadas x e y, denominados  $(X_m, Y_m)$  e o desvio-padrão da distância de todos os pixels da região em relação a  $(X_m, Y_m)$ . A região escolhida como sendo a que representa o contorno da mão é a região que possui o maior valor de desvio-padrão. Como ilustração, a Figura 1g é o resultado desta operação na imagem  $I_{b_3}$  (Figura 1e).

2) Subtrair imagens  $I_{b_{15}}$  *e*  $I_{b_3}$ : O segundo passo tem como objetivo eliminar parcialmente o contorno da mão na imagem  $I_{b_{15}}$  utilizando os dados do contorno da mão da imagem  $I_{b_3}$ . Caso um pixel pertença ao contorno da mão na imagem  $I_{b_3}$ e o pixel na posição correspondente na imagem  $I_{b_{15}}$  também pertença a região do contorno da mão, o pixel deixará de ser um pixel pertencente a borda da mão nesta segunda imagem. O resultado deste passo e ilustrado na Figura 1h. Ao analisar ´ a Figura 1h, nota-se que foi eliminada parcialmente a região do contorno da mão.

*3) Eliminar contorno da imagem*  $I_{b_{15}}$ *: Este terceiro passo* elimina os pixels que compõem o contorno da mão na imagem  $I_{b}_{i5}$ . O procedimento adotado é o mesmo do passo 1: determinar as regiões, coordenadas centrais  $(X_m, Y_m)$  e o desviopadrão para cada região e eliminar da imagem  $I_{b}_{15}$  a região com o maior valor de desvio-padrão. O resultado é ilustrado na Figura 1i.

Ao analisar a Figura 1i, nota-se apenas as informações das veias e de ruídos. Sendo assim, ainda é necessária uma etapa adicional para eliminar ou reduzir ruídos.

Em algumas imagens, as regiões que formam as veias conectam-se à região que forma o contorno da mão, formando uma única região. Deste modo, ao se determinar a região com o maior valor de variância, eliminava-se o contorno da mão e também os pixels que compõem as veias. A solução é aplicar a técnica de liminar local para  $r = 3$  e gerar uma imagem binária apenas com o contorno da mão, sem informações das veias. O uso de *r*=3 faz com que o contorno da mão seja uma borda mais fina quando comparada ao contorno produzido na imagem gerada para  $r = 15$  (compare as Figuras 1e e 1f). Deste modo, ao efetuar a subtração dos contornos, elimina-se justamente essa conexão entre o contorno e as veias presentes em alguns casos, mas sem eliminar o contorno por completo, o que ocorre posteriormente. Por este motivo, foram utilizadas duas imagens binárias.

# *D. Eliminac¸ao de ru ˜ ´ıdos*

Esta é a última etapa do processo de segmentação consistindo em eliminar ruídos ainda presentes após a localização dos pixels que compõem as veias. Para atingir este objetivo, localizamos cada uma das regiões contínuas da imagem da Figura 1i. Remove-se da imagem as regiões que tiverem um total de pixels menor do que  $10\%$  da região com o maior número de pixels. O resultado desta operação é composto de pixels das veias, ilustrada na Figura 1j.

# IV. EXTRAÇÃO DE CARACTERÍSTICAS E RECONHECIMENTO

Esta fase do procedimento biometrico tem como objetivo ´ modelar a região das veias (Extração de Características) e classificar amostras (Reconhecimento). Na literatura ha diver- ´ sas técnicas para este fim: análise multi-escala com o uso de Wavelet [15]; Redes Neurais [7]; Algoritmo SIFT, também utilizado no reconhecimento de faces [6]; Filtros de Gabor [14].

Neste projeto, utilizamos uma técnica denominada de Registro de Imagens, basicamente consistindo em um processo que alinha duas ou mais imagens no mesmo sistema de coordenadas espaciais. Esta etapa utiliza as imagens finais resultantes após o processo de segmentação (ilustrada na Figura 1j). O objetivo é comparar duas amostras e determinar se pertencem ao mesmo indivíduo ou não. O Registro de Imagens implementado neste projeto é dividido em três etapas, descritas a seguir.

*1) Cálculo do centróide:* O centróide de cada uma das duas imagens amostradas é calculado, denominados  $(X_{c_1}, Y_{c_1})$  $e$  ( $X_{c_2}, Y_{c_2}$ ).

2) Mapeamento de coordenadas: Calcular a diferença entre as coordenadas *X* e *Y* dos centroides das imagens, resultando ´ nas diferenças  $d_x$  e  $d_y$ ; manter a primeira imagem fixa e efetuar operações de mudanças de escala, rotações e translações, e com isto, ajustar as coordenadas dos pixels da segunda imagem de acordo com as diferenças  $d_x$  e  $d_y$ .

3) Escala, rotação e translação: uma imagem é mantida inalterada, enquanto são realizadas as operações de mudança de escala, de rotação e de translação sobre a segunda imagem. São utilizadas até quatro variações de escala: intervalos 1.05- $1.2$  e  $0.8$ - $0.95$  com passo de  $0.05$ ; até  $10$  variações de rotações, em relação ao centro da imagem, para à direita e para à esquerda no intervalo entre 2 e 12 graus com passo de 2 graus; variações nas coordenadas x e y, com passo de 2 posições para cada coordenada no intervalo de -12 a 12. De modo resumido, utilizando-se os valores descritos, o algoritmo consiste em:

1. Para cada variação de escala, efetuar as rotações.

- 1.1. Para cada variação de rotação, efetuar as variações da coordenada y.
	- 1.1.1. Para cada variação na coordenada y, efetuar as variações na coordenada x.
		- 1.1.1.1. Calcular o total de pixels que compõem as veias na segunda imagem e possuem pixels de veias na mesma posição na primeira imagem. Em outras palavras, sobrepondo ambas as imagens, o total de pixels sobrepostos.
		- 1.1.1.2. Se o número total de pixels correspondentes for superior aos dois Limiares de Decisão estabelecidos, as amostras são consideradas da mesma pessoa e o processo é interrompido. O primeiro liminar é o valor do total de pixels correspondentes dividido pelo total de pixels que compõem as veias na primeira imagem, multiplicado por 100; O segundo liminar é o valor do total de pixels correspondentes dividido pelo total de pixels que compõem as veias na segunda imagem, multiplicado por 100.
- 2. Se ao final de todas as variações os Limiares de Decisão não forem atingidos, considera-se que as amostras não pertencem a mesma pessoa.

São utilizados dois valores de Limiares de sobreposição para evitar que o sistema seja enganado fornecendo uma imagem totalmente preenchida com os valores de brilho iguais ao mesmo valor utilizado para representar as informações das veias na imagem binária. O Registro de Imagens é simples de ser implementado e eficiente para casos em que se tem poucas variações de coordenadas, como em um ambiente de certo modo controlável durante a aquisição, o que ocorre na maioria dos casos da biometria de veias. Outras técnicas mais eficientes do ponto de vista de tempo computacional podem ser implementadas, como algumas já citadas.

# V. ESTUDO EXPERIMENTAL E CONCLUSÕES

Os metodos descritos foram implementados em Java e testa- ´ dos utilizando a base de dados fornecida em [12]. Essa base de dados possui um total de 500 imagens de 50 pessoas distintas, sendo 10 imagens por pessoa divididas em 5 imagens da mão direita e 5 imagens da mão esquerda. As imagens foram coletadas de forma diversificada entre homens e mulheres de 16 a 65 anos.

Os resultados são analisados de acordo com as taxas de Falsa Aceitação (FAR - *False Accept Rate*), Falsa Rejeição (FRR - *False Reject Rate*) para diversos valores de Limiares de Decisão. No processo de autenticação, ou seja, comparação entre duas amostras, um erro de Falsa Aceitação ocorre quando o sistema indica que uma amostra pertence a um indivíduo quando na verdade pertence a outro. Nesse caso, o sistema aceita um impostor como usuário legítimo. O erro de Falsa Rejeição ocorre quando o sistema indica que uma amostra não pertence a um indivíduo quando na verdade pertence, rejeitando um usuário legítimo.

Para determinar a taxa de Falsa Rejeição (FRR), utilizando as 5 imagens da mesma mão por pessoa, foi possível efetuar 10 comparações distintas por pessoa, totalizando 500 comparações distintas. Foram utilizadas apenas as imagens da mesma mão por vez (somente a direita ou somente a esquerda). Para verificar a taxa de Falsa Aceitação (FAR), uma das 5 imagens de cada pessoa foi comparada com uma imagem de cada pessoa distinta da base de dados, totalizando 1225 comparações de duas imagens distintas.

Foram testadas diversas taxas de sobreposição (Limiares de decisão, discutidos na Seção IV). O resultado experimental revela uma taxa de Falsa Rejeição (FRR) igual a 1,4% com uma taxa de Falsa Aceitação (FAR) igual a zero, obtidos considerando como limiares de decisão de 56%. Sendo assim, caso sejam atingidas taxas de sobreposição de 56% em relação a cada uma das imagens de ambas que estão sendo comparadas, o sistema identifica como uma autenticação positiva.

O tempo médio da etapa de segmentação foi de 0,4 segundos. O tempo médio da etapa de extração de característica e reconhecimento foi de 0,25 segundos para autenticar positivamente um usuário legítimo e 5,27 segundos para negar um usuário impostor. Note que o tempo médio para detectar um impostor é maior devido a necessidade de se testar todas as possíveis alterações de escalas, rotações e translações antes de autenticar negativamente. Por outro lado, no caso de um usuário legítimo, apenas pequenos ajustes dos centróides são exigidos. Este resultado implica que um usuário legítimo pode ser rapidamente validado. Os testes foram realizados com um computador simples (Windows 7, processador Intel i5 com 8Gb de memória RAM).

Em relação aos métodos já propostos na literatura, o melhor desempenho de taxas de falsa rejeição (FRR) e falsa aceitação (FAR) apresentado por [18] e de 3% de FRR, para uma ´ FAR igual a 0,0202% utilizando a mesma base de dados deste projeto. Isso significa que nossa bordagem permite uma redução da taxa de Falsa Rejeição (FRR) de 3% para 1,4% e ao mesmo tempo um decremento da taxa de Falsa Aceitação (FAR) de 0,0202% para zero. Em relação a outros métodos de reconhecimento do estado da arte que utilizam diferentes bases de dados, o método descrito possui um desempenho, em termos de taxas de erro, compatível com os melhores metodos da literatura. Os melhores resultados obtidos podem ´ ser justificados, principalmente, por dois fatores. O primeiro fator é a melhoria na etapa de localização das veias na imagem, através de uma melhor combinação e sequência de aplicação de filtros considerando as especificidades de uma imagem do dorso de uma das mãos. Além disso, houve uma melhor escolha de parâmetros dos filtros utilizados. Estas melhorias permitiram que a região adicional não pertencente às veias fosse eliminada e as regiões efetivamente pertencentes preservadas. O segundo fator deve-se ao método de extração de características. O método apresentado considera possíveis variações de escala, de rotação e de translação da imagem das veias, como métodos tradicionais na literatura. Porém, além disso, são utilizados dois limiares, o que permitiu reduzir a interferência de ruídos quando duas imagens são sobrepostas, resultando em uma decisão sobre a aceitação ou rejeição do indivíduo mais efetiva.

Podemos concluir que a etapa de segmentação (localizar e extrair a região das veias de uma imagem) é um procedimento fundamental no processo de reconhecimento biometrico de ´ veias. Uma etapa de segmentação eficiente e robusta permite reduzir significativamente as taxas de erro no processo final de reconhecimento e ao mesmo tempo autenticar positivamente um usuário em menos de 1 segundo, utilizando-se computadores pessoais de médio porte disponíveis atualmente.

#### **REFERÊNCIAS**

- [1] Gopal, Smriti Srivastava, Saurabh Bhardwaj, Sandeep Bhargava, Fusion of palm-phalanges print with palmprint and dorsal hand vein, Applied Soft Computing, Volume 47, October 2016, Pages 12-20, ISSN 1568- 4946.
- [2] Anil K. Jain, Karthik Nandakumar, Arun Ross, 50 years of biometric research: Accomplishments, challenges, and opportunities, Pattern Recognition Letters, Volume 79, 1 August 2016, Pages 80-105, ISSN 0167-8655.
- [3] R. Parkavi, K. R. C. Babu and J. A. Kumar, "Multimodal Biometrics for user authentication," 2017 11th International Conference on Intelligent Systems and Control (ISCO), Coimbatore, India, 2017, pp. 501-505.
- [4] G. Arora, P. L. Pavani, R. Kohli and V. Bibhu, "Multimodal biometrics for improvised security," 2016 International Conference on Innovation and Challenges in Cyber Security (ICICCS-INBUSH), Noida, 2016, pp. 1-5.
- [5] V. D. Mhaske and A. J. Patankar, "Multimodal biometrics by integrating fingerprint and palmprint for security," 2013 IEEE International Conference on Computational Intelligence and Computing Research, Enathi, 2013, pp. 1-5.
- [6] Pierre-Olivier Ladoux, Christophe Rosenberger, and Bernadette Dorizzi. 2009. Palm Vein Verification System Based on SIFT Matching. In Proceedings of the Third International Conference on Advances in Biometrics (ICB '09), Massimo Tistarelli and Mark S. Nixon (Eds.). Springer-Verlag, Berlin, Heidelberg, 1290-1298.
- [7] Randa Boukhris Trabelsi, Alima Damak Masmoudi, and Dorra Sellami Masmoudi. 2016. Hand vein recognition system with circular difference and statistical directional patterns based on an artificial neural network. Multimedia Tools Appl. 75, 2 (January 2016), 687-707.
- [8] Y. Wang, W. Xie, X. Yu and L. K. Shark, "An automatic physical access control system based on hand vein biometric identification," in IEEE Transactions on Consumer Electronics, vol. 61, no. 3, pp. 320-327, Aug. 2015.
- [9] Boukhris Trabelsi, R., Damak Masmoudi, A., and Sellami Masmoudi, D., "A Novel Biometric System Based Hand Vein Recognition," Journal of Testing and Evaluation, Vol. 42, No. 4, 2014, pp. 809-818.
- [10] Chih-Bin Hsu ; Shu-Sheng Hao and Jen-Chun Lee, "Personal authentication through dorsal hand vein patterns", Opt. Eng. 50(8), 087201 (July 28, 2011).
- [11] Mohamed K Shahin, Ahmed Badawi, Emad M. Rasmy, Multimodal Biometric System Based on Near-Infra-Red Dorsal Hand Geometry and Fingerprints for Single and Whole Hands, International Journal of computer and Information Engineering, Vol. 4, No. 4, p.p. 268-283, 2010.
- [12] Ahmed M. Badawi, "Hand Vein Biometric Verification Prototype: A Testing Performance and Patterns Similarity," In Proceedings of The 2006 International Conference on Image Processing, Computer Vision, and Pattern Recognition (IPCV'06: June 26-29, 2006, Las Vegas, USA).
- [13] L. Wang, G. Leedham and S. y. Cho, "Infrared imaging of hand vein patterns for biometric purposes," in IET Computer Vision, vol. 1, no. 3-4, pp. 113-122, December 2007.
- [14] Wei-Yu Han and Jen-Chun Lee. 2012. Palm vein recognition using adaptive Gabor filter. Expert Syst. Appl. 39, 18 (December 2012), 13225-13234.
- [15] Y. D. Wang, Q. Y. Yan and K. F. Li, "Hand vein recognition based on multi-scale LBP and wavelet," 2011 International Conference on Wavelet Analysis and Pattern Recognition, Guilin, 2011, pp. 214-218.
- [16] https://imagej.nih.gov/ij/docs/guide/146-29.html (acessado em 06/03/2017).
- [17] Neerad Phansalkar, Sumit More, Ashish Sabale and Madhuri Joshi, "Adaptive local thresholding for detection of nuclei in diversity stained cytology images," 2011 International Conference on Communications and Signal Processing, Calicut, 2011, pp. 218-220.
- [18] Mohamed Shahin, Ahmed Badawi, and Mohamed Kamel, "Biometric Authentication Using Fast Correlation of Near Infrared Hand Vein Patterns, International Journal of Biological and Medical Sciences, Vol. 2, No. 3, pp. 141-148, 2007.